# **Gong - Funcionalidad #2430**

# **Vincular documentos de Fuentes de verificación a carpetas del proyecto.**

2015-11-23 13:09 - Jaime Ortiz

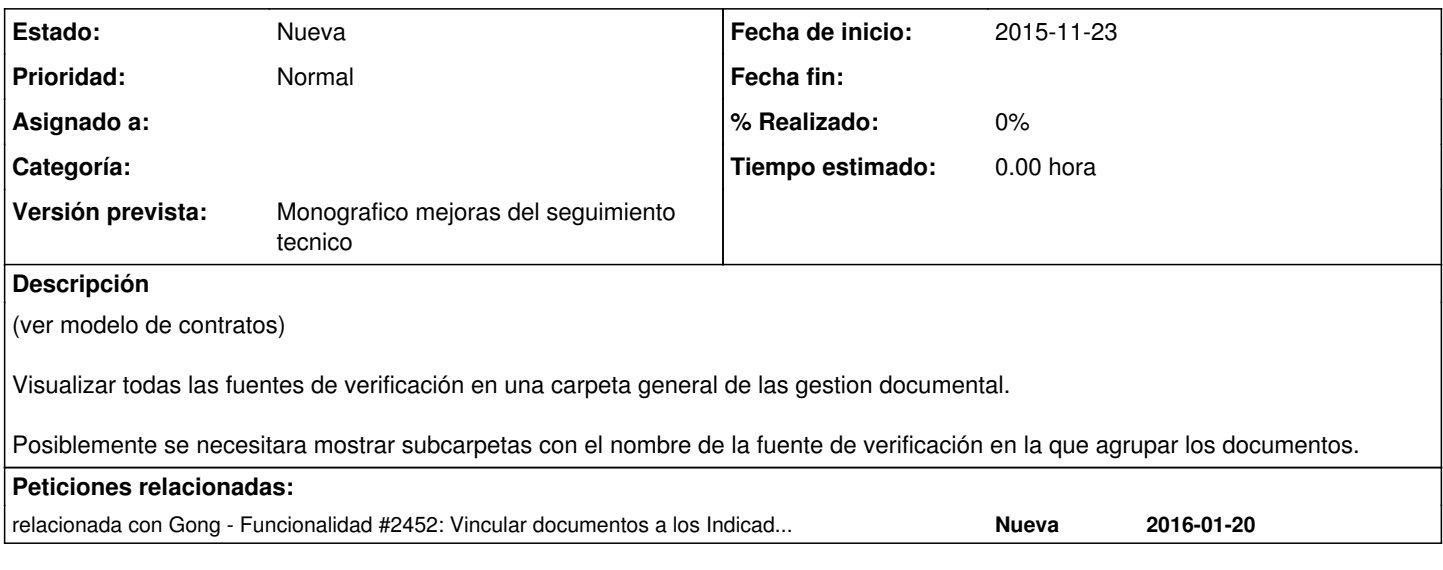

#### **Histórico**

## **#1 - 2016-01-26 16:29 - Jaime Ortiz**

*- Añadido relacionada con Funcionalidad #2452: Vincular documentos a los Indicadores y no a las Fuente de Verificación*

## **#2 - 2016-01-29 20:11 - Jaime Ortiz**

Análisis de la Gestión de la documentación técnica asociada a las fuentes de verificación:

[https://gong.org.es/projects/gor/wiki/Fuentes\\_verificacion\\_documentacion](https://gong.org.es/projects/gor/wiki/Fuentes_verificacion_documentacion)

### **#3 - 2016-02-04 13:47 - Jaime Ortiz**

*- Versión prevista cambiado Version 2.50 por Versión 2.51*

Se mueve a la siguiente versión por que estamos pendientes de un análisis con los usuarios en todo lo que tiene que ver con estos elementos del seguimiento técnico, al igual que los tickets: [#2431](https://gong.org.es/issues/2431), [#2432.](https://gong.org.es/issues/2432)

Ver:

[https://gong.org.es/projects/gor/wiki/Fuentes\\_verificacion\\_documentacion](https://gong.org.es/projects/gor/wiki/Fuentes_verificacion_documentacion)

## **#4 - 2016-05-19 19:16 - Jaime Ortiz**

*- Versión prevista cambiado Versión 2.51 por 2.52*

#### **#5 - 2016-12-01 14:51 - Santiago Ramos**

*- Versión prevista cambiado 2.52 por 2.53*

### **#6 - 2017-01-09 17:01 - Jaime Ortiz**

*- Versión prevista cambiado 2.53 por Monografico mejoras del seguimiento tecnico*